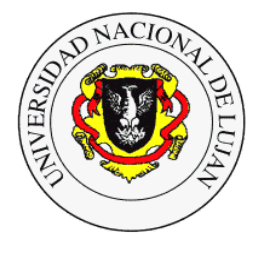

## **Trabajo Práctico 4: Calidad de Servicio QoS**

## **Fecha de Entrega**: 13/10/2016

**Objetivo**: Conocer el funcionamiento de la herramienta de control de tráfico TC, cómo definir *Traffic Shaping Policy* y simulación de condiciones de una WAN con *netem*.

## Bibliografía:

- <https://wiki.debian.org/>
- <http://tcn.hypert.net/>
- man tc y tc-netem, tc-htb, etc.

Recuerde seguir la [Guía de Estilo para la entrega de Trabajos Prácticos,](http://www.labredes.unlu.edu.ar/sites/www.labredes.unlu.edu.ar/files/site/data/TYR-GuiaPpresentacion-TPs.pdf) disponible en sitio web de la asignatura

- 1. Se requiere configurar una política de control de tráfico para el uso de un enlace de red que limite la tasa de transferencia independientemente del tipo de tráfico cursado por el enlace. Para este trabajo es necesario configurar una PC como router donde se aplica la política y un cliente y servidor para la generación del tráfico (por ejemplo, puede utilizar la herramienta *nc*). Detalle la configuración realizada para permitir ruteo y la configuración de la política de control aplicada en cada una de las interfaces de red. Verifique la aplicación de la política utilizando las herramientas de medición de tráfico vistas en clase (Por ejemplo mediante **iperf**).
- 2. Una organización requiere configurar una política de control de tráfico que priorice los servicios de correo electrónico, web y curse el resto del tráfico sin prioridad. El enlace existente en la organización es de 2 Mbps, y se requiere que el correo pueda llegar a operar hasta 1.5 Mbps y el tráfico web hasta 1 Mbps de tasa de transferencia. Proponga una solución utilizando algunas de las disciplinas de encolado vistas. Describa someramente su implementación y valídela con las herramientas de monitoreo ya utilizadas, generando tráfico sintético para los puertos de los servicios involucrados. Documente las correspondientes salidas.
- 3. Realice una simulación de una red de área amplia (WAN) donde se evalúen las siguientes cuestiones:
	- a) *Delay variable*: Aplique una regla de delay, definiendo el valor que este adoptará, su variación y un valor de correlación. Detalle la configuración establecida. Evalúe empíricamente el delay existente y grafique el comportamiento de la regla establecida.
	- b) *Pérdida*: Simule un escenario de pérdida de paquetes, luego utilice la herramienta *ping* para verificar que efectivamente las reglas fueron correctamente definidas en el host. Detalle la configuración establecida. Realice una captura para visualizar el comportamiento y documente lo hallado.
	- c) *Duplicación*: Simule una situación de duplicación de paquetes, luego utilice la herramienta *ping* para verificar que efectivamente las reglas fueron correctamente definidas en el host. Detalle la configuración establecida. Realice una captura para visualizar el comportamiento y documente lo hallado.
	- d) *Reordenamiento*: Simule una situación de reordenamiento de paquetes, donde un 25% (con una correlación del 50%) sean enviados inmediatamente mientras que el resto tenga un retraso de 10 ms. Pruebe estableciendo una sesión *ssh* y verifique el comportamiento a través de una captura.
	- e) Piense qué aplicaciones se ven afectadas tanto por éstas (delay, pérdida, duplicación y reordenamiento) como por otras métricas vistas en clase, y realice una comparación entre ellas, estableciendo cuáles deberían exigirse y cuáles podrían resultar más leves en relación al tipo de servicio prestado, explicando por qué en cada caso.